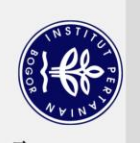

Hak Cipta Dilindungi Undang-Undang

## **DAFTAR ISI**

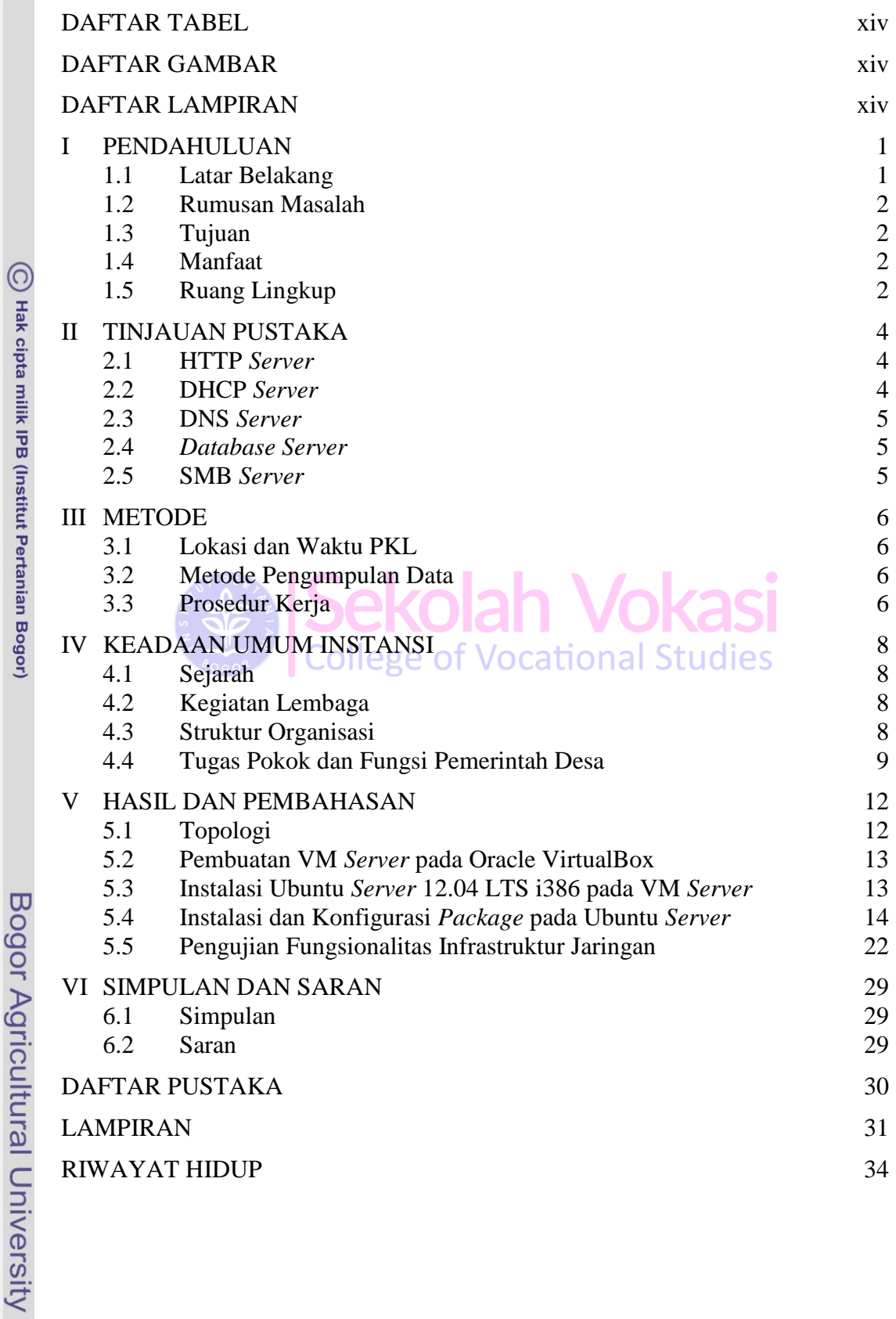

## **DAFTAR TABEL**

<span id="page-1-0"></span>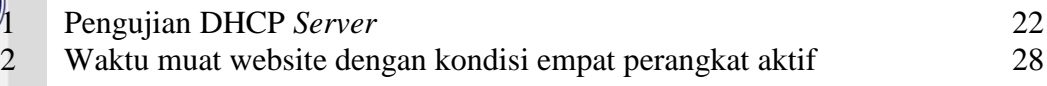

## **DAFTAR GAMBAR**

<span id="page-1-1"></span>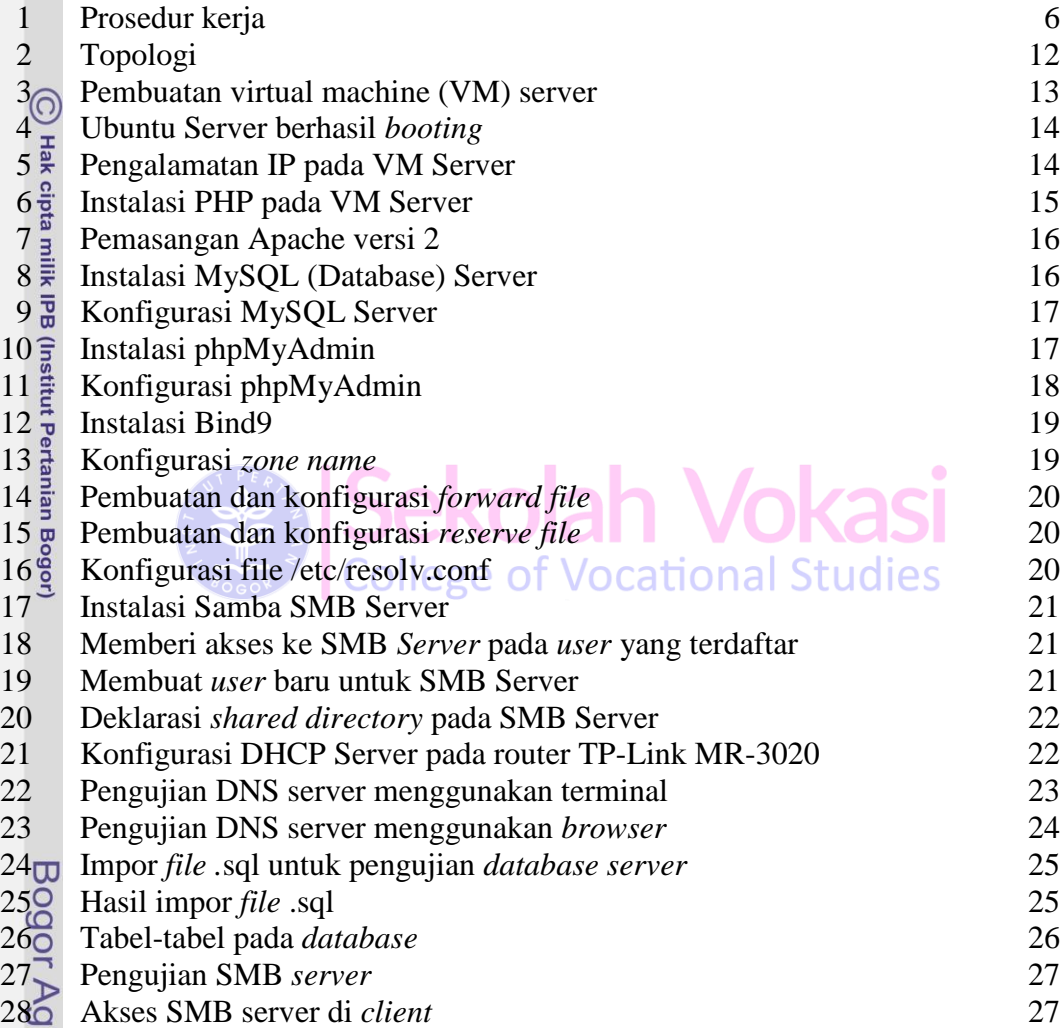

## **DAFTAR LAMPIRAN**

<span id="page-1-2"></span>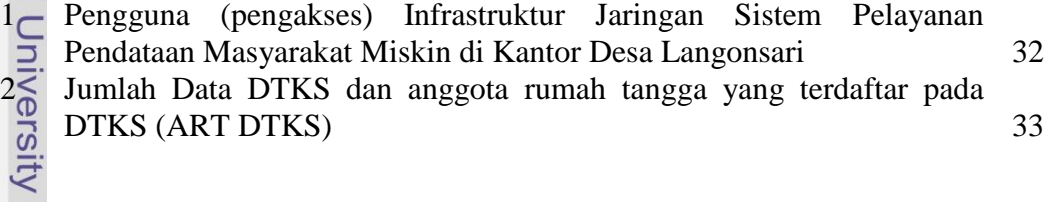

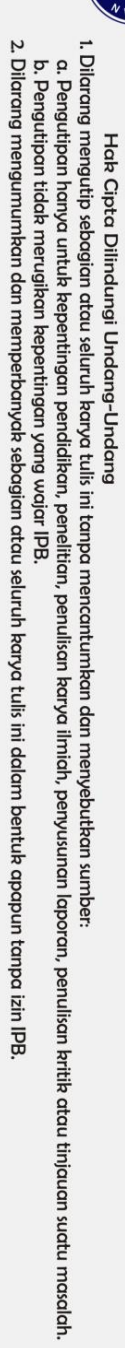